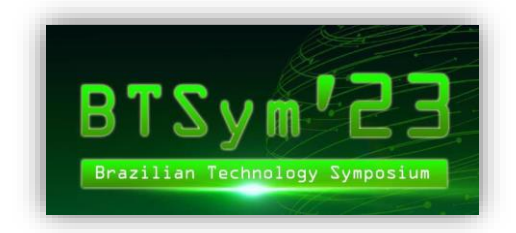

**Campinas, 23 de Abril de 2023**

**Exmo(a). Sr(a).,**

**A seguir encontram-se algumas diretrizes do Comitê Editorial do BTSym'22 para publicação de trabalhos na Opção A (Springer Nature). Este documento complementa o modelo de Word fornecido pela editora no link a seguir:**

[https://www.springer.com/gp/authors-editors/conference-proceedings/conference-proceedings](https://www.springer.com/gp/authors-editors/conference-proceedings/conference-proceedings-guidelines)[guidelines](https://www.springer.com/gp/authors-editors/conference-proceedings/conference-proceedings-guidelines)

*As diretrizes devem ser atendidas. Caso não sejam, a publicação do artigo poderá ser reprovada por não estar na formatação adequada solicitada pela Editora Springer Nature.*

1

**1°- Título**

- **Fonte: Times New Roman**
- **Estilo: Negrito**
- **Tamanho: 14**
- **Alinhamento: Centralizado**
- **Espaçamento:**
	- o **Antes: 0pt**
	- o **Depois: 24pt**
	- o **Entre linhas: Pelo menos 18pt**
- **Recuo:**
	- o **Esquerda: 0cm**
	- o **Direta: 0cm**
	- o **Especial: Nenhum**

# **2°- Autores**

- **Fonte: Times New Roman**
- **Estilo: Normal**
- **Tamanho: 10**
- **Alinhamento: Centralizado**
- **Espaçamento:**
	- o **Antes: 0pt**
	- o **Depois: 10pt**
	- o **Entre linhas: Pelo menos 11pt**

## **Recuo:**

- o **Esquerda: 0cm**
- o **Direta: 0cm**
- o **Especial: Nenhum**

#### **Observações:**

- **Os autores devem ser numerados segundo as respectivas instituições. Por exemplo, se todos os autores forem da mesma instituição, todos serão numerados com o número 1.**
- **Todos os autores devem fornecer o ID do ORCID. Caso algum autor não tenha ORCID, basta realizar o cadastro no site oficial do ORCID (**<https://orcid.org/>**).**
- **O número referente à instituição e o ORCID deverão estar sobrescritos imediatamente após o nome de cada autor.**

# **3°- Instituições**

- **Fonte: Times New Roman**
- **Estilo: Normal**
- **Tamanho: 9**
- **Alinhamento: Centralizado**
- **Espaçamento:**
	- o **Antes: 0pt**
	- o **Depois: 10pt**
	- o **Entre linhas: Pelo menos 11pt**
- **Recuo:**
	- o **Esquerda: 0cm**
	- o **Direta: 0cm**
	- o **Especial: Nenhum**

## **Observações:**

 **As instituições deverão ser apresentadas segundo o formato a seguir: "Nome da Instituição", "Cidade", "País".**

# **4°- E-mail**

- **Fonte: Courier**
- **Estilo: Normal**
- **Tamanho: 9**
- **Alinhamento: Centralizado**
- **Espaçamento:**
	- o **Antes: 0pt**
	- o **Depois: 10pt**
	- o **Entre linhas: Pelo menos 11pt**
- **Recuo:**
	- o **Esquerda: 0cm**
	- o **Direta: 0cm**
	- o **Especial: Nenhum**

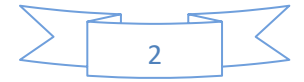

# **Observações:**

 **Os e-mails de todos os autores deverão ser inseridos abaixo das respectivas instituições.**

# **5°- Resumo**

- **Fonte: Times New Roman**
- **Estilo: Normal**
- **Tamanho: 9**
- **Alinhamento: Justificado**
- **Espaçamento:**
	- o **Antes: 30pt**
	- o **Depois: 0pt**
	- o **Entre linhas: Pelo menos 11pt**
- **Recuo:**
	- o **Esquerda: 1cm**
	- o **Direta: 1cm**
	- o **Especial: Nenhum**

## **Observações:**

**O Resumo deve ser iniciado com a palavra "Abstract." com a fonte em negrito.**

# **6°- Palavras-chave**

- **Fonte: Times New Roman**
- **Estilo: Normal**
- **Tamanho: 9**
- **Alinhamento: Esquerda**
- **Espaçamento:**
	- o **Antes: 11pt**
	- o **Depois: 18pt**
	- o **Entre linhas: Pelo menos 11pt**
- **Recuo:**
	- o **Esquerda: 1cm**
	- o **Direta: 1cm**
	- o **Especial: Nenhum**

## **Observações:**

 **As Palavras-chave devem ser iniciadas com a palavra "Keywords:" com a fonte em negrito.**

**7°- Título das seções (Nível 1)**

- **Fonte: Times New Roman**
- **Estilo: Negrito**

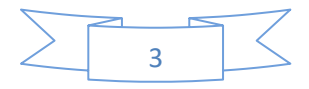

- **Tamanho: 12**
- **Alinhamento: Esquerda**
- **Espaçamento:**
	- o **Antes: 18pt**
	- o **Depois: 12pt**
	- o **Entre linhas: Pelo menos 15pt**
- **Recuo:**
	- o **Esquerda: 0cm**
	- o **Direta: 0cm**
	- o **Especial: Deslocamento 1cm**

# **Observações:**

- **Todas as seções são numeradas, exceto Agradecimentos e Referências.**
- **8°- Título das seções (Nível 2)**
	- **Fonte: Times New Roman**
	- **Estilo: Negrito**
	- **Tamanho: 10**
	- **Alinhamento: Esquerda**
	- **Espaçamento:**
		- o **Antes (após corpo de texto): 18pt**
		- o **Antes (imediatamente após um título de nível 1): 0pt**
		- o **Depois: 8pt**
		- o **Entre linhas: Pelo menos 12pt**
	- **Recuo:**
		- o **Esquerda: 0cm**
		- o **Direta: 0cm**
		- o **Especial: Deslocamento 1cm**
- **9°- Título das seções (Nível 3)**
	- **Fonte: Times New Roman**
	- **Estilo: Negrito**
	- **Tamanho: 10**
	- **Alinhamento: Justificado (o título fica no corpo do texto, separado por um ponto)**
	- **Espaçamento:**
		- o **Antes (após corpo de texto): 18pt**
		- o **Antes (imediatamente após um título de nível 2): 0pt**
		- o **Depois: 0pt**
		- o **Entre linhas: Pelo menos 12pt**
	- **Recuo:**
		- o **Esquerda: 0cm**
		- o **Direta: 0cm**
		- o **Especial: Nenhum**

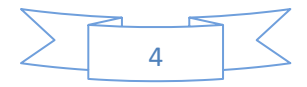

**10°- Título das seções (Nível 4)**

- **Fonte: Times New Roman**
- **Estilo: Itálico**
- **Tamanho: 10**
- **Alinhamento: Justificado (o título fica no corpo do texto, separado por um ponto)**
- **Espaçamento:**
	- o **Antes: 12pt**
	- o **Depois: 0pt**
	- o **Entre linhas: Pelo menos 12pt**
- **Recuo:**
	- o **Esquerda: 0cm**
	- o **Direta: 0cm**
		- o **Especial: Nenhum**

# **11°- Texto**

- **Fonte: Times New Roman**
- **Estilo: Normal**
- **Tamanho: 10**
- **Alinhamento: Justificado**
- **Espaçamento:**
	- o **Antes: 0pt**
	- o **Depois: 0pt**
	- o **Entre linhas: Pelo menos 12pt**
- **Recuo:**
	- o **Esquerda: 0cm**
	- o **Direita: 0cm**
	- o **Especial:**
		- **1º parágrafo de cada seção: Nenhum**
		- **Demais parágrafos: Primeira linha 0,4cm**
- **12°- Imagens e Tabelas**
	- **Todas as Imagens e Tabelas devem ser citadas no artigo segundo a numeração presente nos respectivos títulos.**
	- **Todas as Imagens e Tabelas devem estar com boa resolução e as Tabelas não deverão ser inseridas como Imagem.**

5

- **As Imagens e Tabelas devem estar centralizadas no artigo.**
- **13°- Títulos das imagens e tabelas**
	- **Fonte: Times New Roman**
	- **Estilo: Normal**
	- **Tamanho: 9**
	- **Alinhamento (se tiver apenas uma linha): Centralizado**
	- **Alinhamento (se tiver mais que uma linha): Justificado**

# **Espaçamento:**

- o **Antes (título de imagem): 6pt**
- o **Antes (título de tabela): 12pt**
- o **Depois (título de imagem): 12pt**
- o **Depois (título de tabela): 6pt**
- o **Entre linhas: Pelo menos 11pt**
- **Recuo:**
	- o **Esquerda: 0cm**
	- o **Direta: 0cm**
	- o **Especial: Nenhum**

## **Observações:**

- **Os títulos das Imagens sempre estarão abaixo das imagens.**
- **Os títulos das Tabelas sempre estarão acima das tabelas.**
- **A numeração das Imagens e Tabelas deverão ser escritas em negrito antes do título.**

# **14°- Equações**

- **Todas as Equações devem ser citadas em algum momento no artigo segundo as respectivas numerações.**
- **Todos os elementos das Equações (variáveis e constantes) deverão ser descritos no corpo do texto.**
- **As Equações devem estar centralizadas no artigo e suas numerações devem estar alinhadas à direita.**

## **15°- Referências**

- **Fonte: Times New Roman**
- **Estilo: Normal**
- **Tamanho: 9**
- **Alinhamento: Justificado**
- **Espaçamento:**
	- o **Antes: 0pt**
	- o **Depois: 0pt**
	- o **Entre linhas: Pelo menos 11pt**
- **Recuo:**
	- o **Esquerda: 0,4cm**
	- o **Direta: 0cm**
	- o **Especial: Deslocamento 0,2cm**

## **Observações:**

- **Todas as Referências devem ser listadas numericamente na última seção do artigo, na ordem que elas forem citadas no texto.**
- **O formato das referências deve seguir o padrão da Editora Springer, conforme os modelos presentes no arquivo a seguir:**

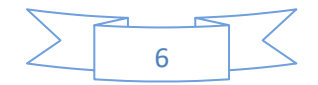

[https://www.springer.com/cda/content/document/cda\\_downloaddocument/Basic\\_13595.pdf](https://www.springer.com/cda/content/document/cda_downloaddocument/Basic_13595.pdf)

#### **16°- Recomendações Gerais**

- **Aconselhamos que os autores utilizem o software Mendeley (**<https://www.mendeley.com/>**) com o estilo da Editora Springer (**<https://www.zotero.org/styles/springer-basic-author-date-no-et-al-with-issue>**) para auxiliar no formato das referências acadêmicas.**
- **Aconselhamos que os autores utilizem a plataforma Grammarly (**<https://www.grammarly.com/>**) para correção de erros ortográficos e gramaticais na língua inglesa.**
- **Solicitamos que os autores evitem utilizar nomes de empresas no artigo, a menos que o responsável pela empresa aprove anteriormente o uso do nome. Caso cite o nome da empresa, a Comissão Editorial do BTSym'22 solicitará a documentação competente.**

# **IMPORTANTE RESSALTAR QUE ESTE DOCUMENTO NÃO SUBSTITUI O MODELO DA EDITORA SPRINGER NATURE**

# **[\(https://www.springer.com/gp/authors-editors/conference](https://www.springer.com/gp/authors-editors/conference-proceedings/conference-proceedings-guidelines)[proceedings/conference-proceedings-guidelines\)](https://www.springer.com/gp/authors-editors/conference-proceedings/conference-proceedings-guidelines).**

**Para maiores dúvidas: [contact.btsym@gmail.com](mailto:contact.btsym@gmail.com)**

**Sem mais.**

**Grato,** 

**Comissão Editorial BTsym'23.**

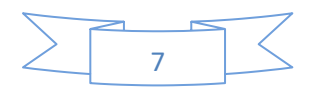